# Package 'rnbp'

June 29, 2020

Title Wrapper for the National Bank of Poland API Version 0.2.0 Maintainer Ryszard Szymanski <ryszard.szymanski@outlook.com> Description Use the <http://api.nbp.pl/> API through R. Retrieve currency exchange rates and gold prices data published by the National Bank of Poland in form of convenient R objects. License GPL-3 BugReports <https://github.com/szymanskir/rnbp/issues> Encoding UTF-8 LazyData true Imports curl, httr, jsonlite, utils **Suggests** covr, httptest, test that  $(>= 2.1.0)$ , knitr, rmarkdown, ggplot2 RoxygenNote 7.1.0 VignetteBuilder knitr NeedsCompilation no Author Ryszard Szymanski [aut, cre] Repository CRAN Date/Publication 2020-06-29 16:30:03 UTC

# R topics documented:

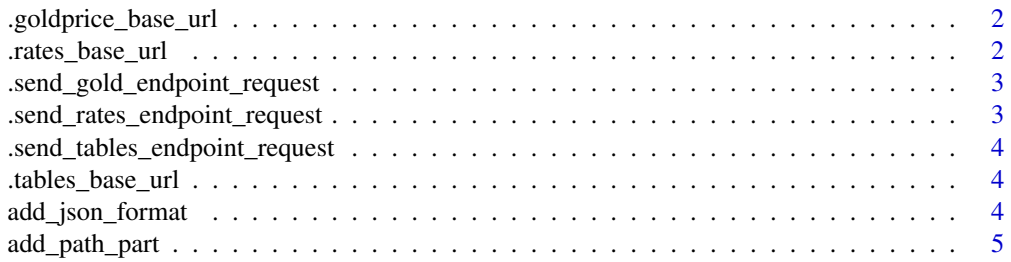

<span id="page-1-0"></span>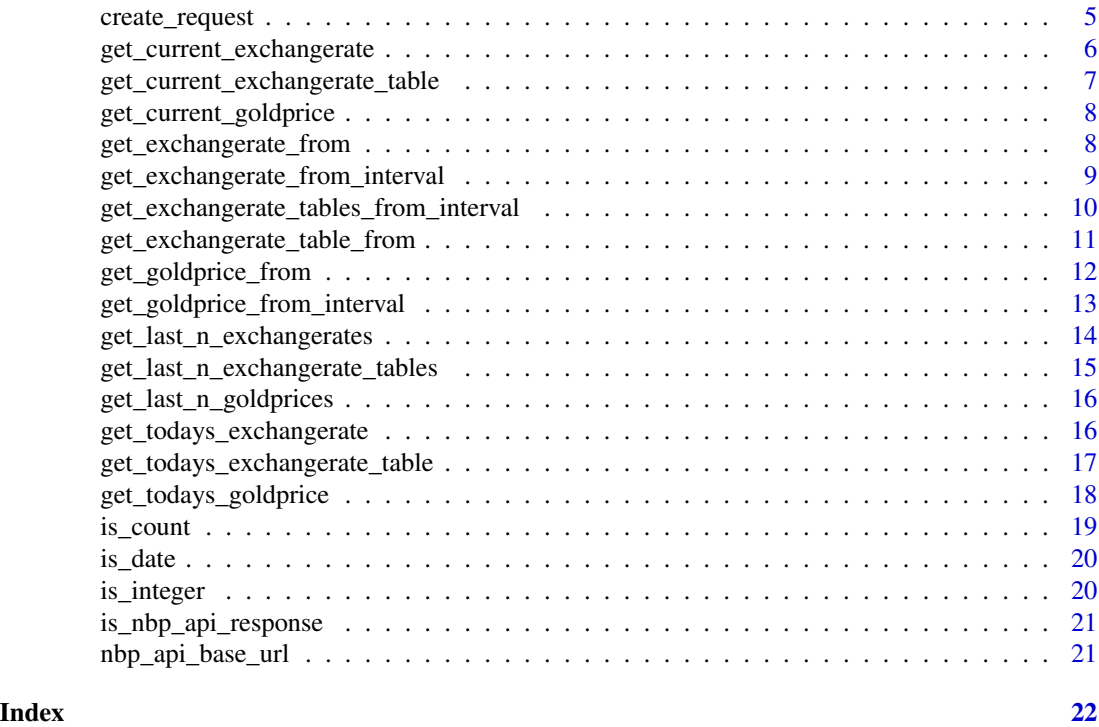

.goldprice\_base\_url *Returns the base url for the gold price endpoint.*

# Description

Returns the base url for the gold price endpoint.

# Usage

```
.goldprice_base_url()
```
.rates\_base\_url *Returns the base url for the rates endpoint.*

# Description

Returns the base url for the rates endpoint.

## Usage

.rates\_base\_url()

<span id="page-2-0"></span>.send\_gold\_endpoint\_request

*Sends a request and parses the gold price endpoint response.*

## Description

Sends a request and parses the gold price endpoint response.

#### Usage

.send\_gold\_endpoint\_request(request\_url)

#### Arguments

request\_url url to which the request should be sent.

# Value

nbp\_api\_response object with the request content.

.send\_rates\_endpoint\_request

*Sends a request and parses the rates endpoint response.*

# Description

Sends a request and parses the rates endpoint response.

#### Usage

```
.send_rates_endpoint_request(request_url)
```
#### Arguments

request\_url url to which the request should be sent.

#### Value

nbp\_api\_response object with the request content.

<span id="page-3-0"></span>.send\_tables\_endpoint\_request

*Sends a request and parses the tables endpoint response.*

#### Description

Sends a request and parses the tables endpoint response.

#### Usage

.send\_tables\_endpoint\_request(request\_url)

### Arguments

request\_url url to which the request should be sent.

## Value

nbp\_api\_response object with the request content.

.tables\_base\_url *Returns the base url for the tables endpoint.*

# Description

Returns the base url for the tables endpoint.

#### Usage

```
.tables_base_url()
```
add\_json\_format *Adds the json formatting option to the passed url request.*

#### Description

Adds the json formatting option to the passed url request.

#### Usage

```
add_json_format(url)
```
#### Arguments

url request url to which the json format option should be added

# <span id="page-4-0"></span>add\_path\_part 5

# Value

url with json format option added

add\_path\_part *Adds a path part to the given url*

# Description

Adds a path part to the given url

### Usage

add\_path\_part(url, path\_name)

## Arguments

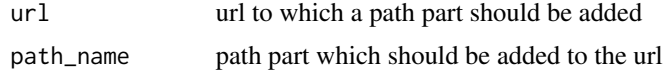

#### Value

url with the path part added

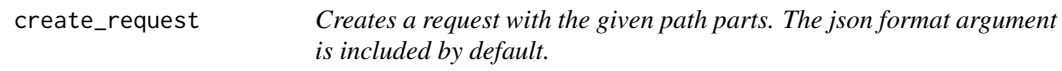

#### Description

Creates a request with the given path parts. The json format argument is included by default.

#### Usage

```
create_request(base_url, path_parts = NULL)
```
# Arguments

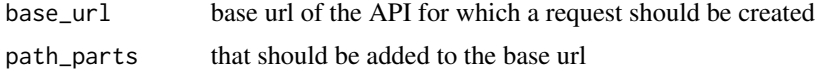

# Value

request url composed of the given base url and specified path parts

```
get_current_exchangerate
```
*Retrieves the current exchange rate for the given currency.*

#### Description

Retrieves the current exchange rate for the given currency.

#### Usage

```
get_current_exchangerate(table, currency_code)
```
#### Arguments

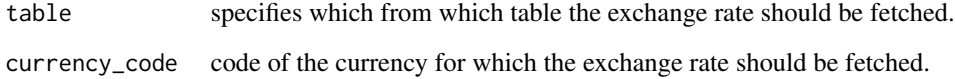

#### Value

nbp\_api\_response object containing the current exchange rate.

# See Also

<https://api.nbp.pl/#kursyWalut>

```
Other rates: get_exchangerate_from_interval(), get_exchangerate_from(), get_last_n_exchangerates(),
get_todays_exchangerate()
```
## Examples

## Retrieve the current exchange rate for euros response <- get\_current\_exchangerate("A", "EUR")

## Retrieve the content response\$content

<span id="page-6-1"></span><span id="page-6-0"></span>get\_current\_exchangerate\_table

*Retrieves the current exchange rate table.*

#### Description

Retrieves the current exchange rate table.

# Usage

get\_current\_exchangerate\_table(table)

## Arguments

table specifies which table should be fetched.

#### Value

nbp\_api\_response object containing the current exchange rate table.

#### See Also

<https://api.nbp.pl/#kursyWalut>

Other tables: [get\\_exchangerate\\_table\\_from\(](#page-10-1)), [get\\_exchangerate\\_tables\\_from\\_interval\(](#page-9-1)), [get\\_last\\_n\\_exchangerate\\_tables\(](#page-14-1)), [get\\_todays\\_exchangerate\\_table\(](#page-16-1))

## Examples

## Retrieve the current A exchange rate table response <- get\_current\_exchangerate\_table("A")

## Retrieve the content response\$content

<span id="page-7-2"></span><span id="page-7-0"></span>get\_current\_goldprice *Retrieves the current gold price.*

# Description

Retrieves the current gold price.

#### Usage

```
get_current_goldprice()
```
#### Value

nbp\_api\_response object containing the current gold price.

#### See Also

## <https://api.nbp.pl/#cenyZlota>

```
Other goldprice: get_goldprice_from_interval(), get_goldprice_from(), get_last_n_goldprices(),
get_todays_goldprice()
```
#### Examples

## Fetch the current gold price response <- get\_current\_goldprice()

## Retrieve the current gold price value response\$content\$cena

<span id="page-7-1"></span>get\_exchangerate\_from *Retrieves the exchange rate from a specific date.*

## Description

Retrieves the exchange rate from a specific date.

#### Usage

get\_exchangerate\_from(table, currency\_code, date)

<span id="page-8-0"></span>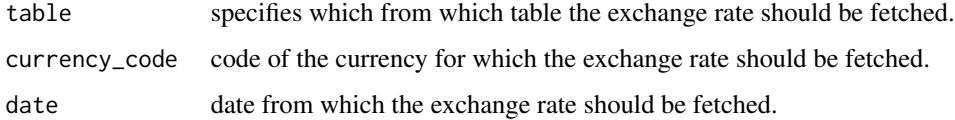

#### Details

As exchange rates are not published on the weekends fetching values from a weekend date will result in a 404 error. In those cases the function returns an error with an appropriate message.

#### Value

nbp\_api\_response object containing the exchange rate from the specified date.

#### See Also

<https://api.nbp.pl/#kursyWalut>

```
Other rates: get_current_exchangerate(), get_exchangerate_from_interval(), get_last_n_exchangerates(),
get_todays_exchangerate()
```
#### Examples

```
## Fetch the euro exchange rate from a week ago
response <- get_exchangerate_from("A", "EUR", Sys.Date() - 7)
## Preview response content
```
response\$content

<span id="page-8-1"></span>get\_exchangerate\_from\_interval *Retrieves the exchange rates from a specific interval.*

#### Description

Retrieves the exchange rates from a specific interval.

#### Usage

```
get_exchangerate_from_interval(table, currency_code, from, to)
```
<span id="page-9-0"></span>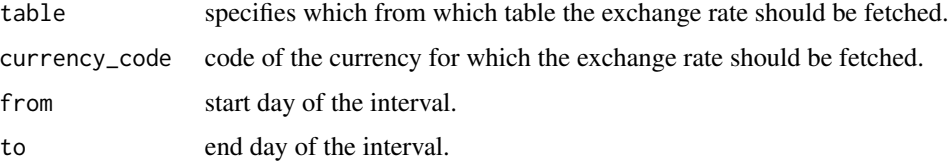

#### Details

As exchange rates are not published on the weekends fetching values from an interval containing a weekend will result in a response that omits those days.

#### Value

nbp\_api\_response object containing the exchange rates from the specified interval.

#### See Also

<https://api.nbp.pl/#kursyWalut>

```
Other rates: get_current_exchangerate(), get_exchangerate_from(), get_last_n_exchangerates(),
get_todays_exchangerate()
```
#### Examples

```
## Fetch the exchange rate table from the past week
response <- get_exchangerate_tables_from_interval("A", Sys.Date() - 7, Sys.Date())
```
## Preview response content response\$content

<span id="page-9-1"></span>get\_exchangerate\_tables\_from\_interval *Retrieves the exchange rate tables from a specific interval.*

#### Description

Retrieves the exchange rate tables from a specific interval.

#### Usage

get\_exchangerate\_tables\_from\_interval(table, from, to)

<span id="page-10-0"></span>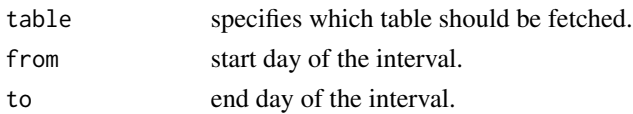

#### Details

As exchange rate tables are not published on the weekends fetching values from an interval containing a weekend will result in a response that omits those days.

#### Value

nbp\_api\_response object containing the exchange rates tables from the specified interval.

# See Also

<https://api.nbp.pl/#kursyWalut>

Other tables: [get\\_current\\_exchangerate\\_table\(](#page-6-1)), [get\\_exchangerate\\_table\\_from\(](#page-10-1)), [get\\_last\\_n\\_exchangerate\\_tables\(](#page-14-1)), [get\\_todays\\_exchangerate\\_table\(](#page-16-1))

#### Examples

```
## Fetch the exchange rate table from the past week
response <- get_exchangerate_tables_from_interval("A", Sys.Date() - 7, Sys.Date())
```
## Preview response content response\$content

<span id="page-10-1"></span>get\_exchangerate\_table\_from *Retrieves the exchange rate table from a specific date.*

#### Description

Retrieves the exchange rate table from a specific date.

#### Usage

get\_exchangerate\_table\_from(table, date)

# Arguments

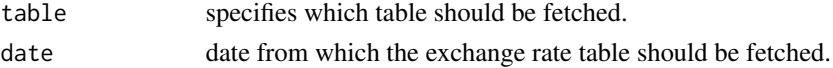

#### <span id="page-11-0"></span>Details

As exchange rate tables are not published on the weekends fetching values from a weekend date will result in a 404 error. In those cases the function returns an error with an appropriate message.

#### Value

nbp\_api\_response object containing the exchange rate table from the specified date.

#### See Also

<https://api.nbp.pl/#kursyWalut>

```
Other tables: get_current_exchangerate_table(), get_exchangerate_tables_from_interval(),
get_last_n_exchangerate_tables(), get_todays_exchangerate_table()
```
#### Examples

```
## Fetch the A exchange rate table from a week ago
response <- get_exchangerate_table_from("A", Sys.Date() - 7)
## Preview response content
response$content
```
<span id="page-11-1"></span>get\_goldprice\_from *Retrieves the gold price from a specific date.*

#### **Description**

Retrieves the gold price from a specific date.

#### Usage

```
get_goldprice_from(date)
```
#### Arguments

date date from which the gold price should be fetched.

#### Details

As gold prices are not published on the weekends fetching values from a weekend date will result in a 404 error. In those cases the function returns an error with an appropriate message.

#### Value

nbp\_api\_response object containing the gold price from the specified date.

### <span id="page-12-0"></span>See Also

<https://api.nbp.pl/#cenyZlota>

```
Other goldprice: get_current_goldprice(), get_goldprice_from_interval(), get_last_n_goldprices(),
get_todays_goldprice()
```
#### Examples

```
## Fetch the gold price from a week ago
response <- get_goldprice_from(Sys.Date() - 7)
```
## Preview response content response\$content

<span id="page-12-1"></span>get\_goldprice\_from\_interval *Retrieves the gold prices from a specific interval.*

#### Description

Retrieves the gold prices from a specific interval.

#### Usage

```
get_goldprice_from_interval(from, to)
```
#### Arguments

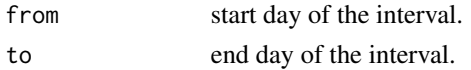

#### Details

As gold prices are not published on the weekends fetching values from an interval containing a weekend will result in a response that omits those days.

#### Value

nbp\_api\_response object containing the gold prices from the specified interval.

#### See Also

<https://api.nbp.pl/#cenyZlota>

```
Other goldprice: get_current_goldprice(), get_goldprice_from(), get_last_n_goldprices(),
get_todays_goldprice()
```
# Examples

```
## Fetch the gold prices from the past week
response <- get_goldprice_from_interval(Sys.Date() - 7, Sys.Date())
## Preview response content
response$content
```
<span id="page-13-1"></span>get\_last\_n\_exchangerates

*Retrieves the last n exchange rates.*

#### Description

Retrieves the last n exchange rates.

#### Usage

```
get_last_n_exchangerates(table, currency_code, n)
```
#### Arguments

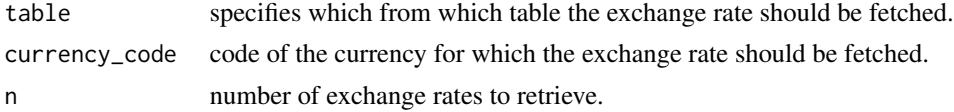

#### Value

nbp\_api\_response object containing the last n exchange rates.

#### See Also

<https://api.nbp.pl/#kursyWalut>

```
Other rates: get_current_exchangerate(), get_exchangerate_from_interval(), get_exchangerate_from(),
get_todays_exchangerate()
```
# Examples

```
## Fetch the last 3 exhange rates for euros
response <- get_last_n_exchangerates("A", "EUR", 3)
```
## Preview response content response\$content

<span id="page-13-0"></span>

<span id="page-14-1"></span><span id="page-14-0"></span>get\_last\_n\_exchangerate\_tables *Retrieves the last n exchange rate tables.*

## Description

Retrieves the last n exchange rate tables.

### Usage

get\_last\_n\_exchangerate\_tables(table, n)

#### Arguments

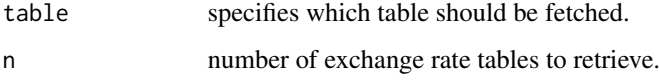

#### Value

nbp\_api\_response object containing the last n exchange rate tables.

# See Also

<https://api.nbp.pl/#kursyWalut>

```
get_current_exchangerate_table(get_exchangerate_table_from(), get_exchangerate_tables_fr
get_todays_exchangerate_table()
```
# Examples

```
## Fetch the last 3 A exchange rate tables
response <- get_last_n_exchangerate_tables("A", 3)
```
## Preview response content response\$content

<span id="page-15-2"></span><span id="page-15-0"></span>get\_last\_n\_goldprices *Retrieves the last n gold prices.*

# Description

Retrieves the last n gold prices.

#### Usage

```
get_last_n_goldprices(n)
```
#### Arguments

n number of gold prices to retrieve.

#### Value

nbp\_api\_response object containing the last n gold prices.

#### See Also

<https://api.nbp.pl/#cenyZlota>

Other goldprice: [get\\_current\\_goldprice\(](#page-7-2)), [get\\_goldprice\\_from\\_interval\(](#page-12-1)), [get\\_goldprice\\_from\(](#page-11-1)), [get\\_todays\\_goldprice\(](#page-17-1))

#### Examples

## Fetch the last 3 gold price values response <- get\_last\_n\_goldprices(3)

## Preview response content response\$content

<span id="page-15-1"></span>get\_todays\_exchangerate

*Retrieves the exchange rate that was published today.*

# Description

Retrieves the exchange rate that was published today.

### <span id="page-16-0"></span>Usage

```
get_todays_exchangerate(table, currency_code)
```
#### Arguments

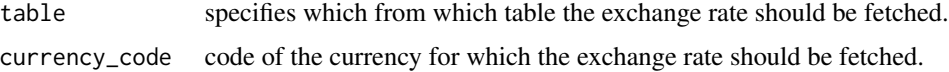

#### Details

If today's data is not available the API will return a 404 Not found error. In that case the function will return an error with an appropriate message.

#### Value

nbp\_api\_response object containing today's exchange rate.

#### See Also

<https://api.nbp.pl/#kursyWalut>

```
Other rates: get_current_exchangerate(), get_exchangerate_from_interval(), get_exchangerate_from(),
get_last_n_exchangerates()
```
#### Examples

```
## Fetch todays A exchange rate table
response <- get_todays_exchangerate("A", "EUR")
```
## Preview response content response\$content

<span id="page-16-1"></span>get\_todays\_exchangerate\_table

*Retrieves the exchange rate table that was published today.*

#### Description

Retrieves the exchange rate table that was published today.

#### Usage

get\_todays\_exchangerate\_table(table)

<span id="page-17-0"></span>table specifies which table should be fetched.

#### Details

If today's data is not available the API will return a 404 Not found error. In that case the function will return an error with an appropriate message.

#### Value

nbp\_api\_response object containing today's exchange rate table.

# See Also

<https://api.nbp.pl/#kursyWalut>

Other tables: [get\\_current\\_exchangerate\\_table\(](#page-6-1)), [get\\_exchangerate\\_table\\_from\(](#page-10-1)), [get\\_exchangerate\\_tables\\_from\\_interval\(](#page-9-1)), [get\\_last\\_n\\_exchangerate\\_tables\(](#page-14-1))

# Examples

```
## Fetch todays A exchange rate table
response <- get_todays_exchangerate_table("A")
```
## Preview response content response\$content

<span id="page-17-1"></span>get\_todays\_goldprice *Retrieves the gold price that was published today.*

#### Description

Retrieves the gold price that was published today.

#### Usage

```
get_todays_goldprice()
```
#### Details

If today's data is not available the API will return a 404 Not found error. In that case the function will return an error with an appropriate message.

#### Value

nbp\_api\_response object containing today's gold price.

#### <span id="page-18-0"></span>is\_count 19

# See Also

<https://api.nbp.pl/#cenyZlota>

Other goldprice: [get\\_current\\_goldprice\(](#page-7-2)), [get\\_goldprice\\_from\\_interval\(](#page-12-1)), [get\\_goldprice\\_from\(](#page-11-1)), [get\\_last\\_n\\_goldprices\(](#page-15-2))

## Examples

```
## Fetch todays gold price
response <- get_todays_goldprice()
```
## Preview response content response\$content

is\_count *Checks if an object is a positive integer.*

## Description

Checks if an object is a positive integer.

#### Usage

is\_count(x)

#### Arguments

x object to be tested.

#### Value

TRUE or FALSE depending on whether its argument is a positive integer or not.

<span id="page-19-0"></span>

# Description

Checks if an object is a date object.

## Usage

is\_date(x)

# Arguments

x object to be tested.

#### Value

TRUE or FALSE depending on whether its arguments is a date object or not.

is\_integer *Checks if an object is an integer.*

# Description

Checks if an object is an integer.

#### Usage

is\_integer(x)

## Arguments

x object to be tested.

#### Value

TRUE or FALSE depending on whether its argument is an integer or not.

<span id="page-20-0"></span>is\_nbp\_api\_response *Checks whether the given object is of the class nbp\_api\_response.*

## Description

Checks whether the given object is of the class nbp\_api\_response.

## Usage

```
is_nbp_api_response(x)
```
# Arguments

x object to test if it is of the class nbp\_api\_response

#### Value

TRUE if the object is of the class nbp\_api\_response

nbp\_api\_base\_url *Returns the base url of the nbp api.*

## Description

Returns the base url of the nbp api.

## Usage

```
nbp_api_base_url()
```
# <span id="page-21-0"></span>**Index**

```
∗ goldprice
    get_current_goldprice, 8
    get_goldprice_from, 12
    get_goldprice_from_interval, 13
    get_last_n_goldprices, 16
    get_todays_goldprice, 18
∗ rates
    get_current_exchangerate, 6
    get_exchangerate_from, 8
    get_exchangerate_from_interval, 9
    get_last_n_exchangerates, 14
    get_todays_exchangerate, 16
∗ tables
    get_current_exchangerate_table, 7
    get_exchangerate_table_from, 11
    get_exchangerate_tables_from_interval,
        10
    get_last_n_exchangerate_tables, 15
    get_todays_exchangerate_table, 17
.goldprice_base_url, 2
.rates_base_url, 2
.send_gold_endpoint_request, 3
.send_rates_endpoint_request, 3
.send_tables_endpoint_request, 4
.tables_base_url, 4
add_json_format, 4
add_path_part, 5
create_request, 5
get_current_exchangerate, 6, 9, 10, 14, 17
get_current_exchangerate_table, 7, 11,
        12, 15, 18
get_current_goldprice, 8, 13, 16, 19
get_exchangerate_from, 6, 8, 10, 14, 17
get_exchangerate_from_interval, 6, 9, 9,
        14, 17
get_exchangerate_table_from, 7, 11, 11,
        15, 18
```
get\_exchangerate\_tables\_from\_interval, *[7](#page-6-0)*, [10,](#page-9-0) *[12](#page-11-0)*, *[15](#page-14-0)*, *[18](#page-17-0)* get\_goldprice\_from, *[8](#page-7-0)*, [12,](#page-11-0) *[13](#page-12-0)*, *[16](#page-15-0)*, *[19](#page-18-0)* get\_goldprice\_from\_interval, *[8](#page-7-0)*, *[13](#page-12-0)*, [13,](#page-12-0) *[16](#page-15-0)*, *[19](#page-18-0)* get\_last\_n\_exchangerate\_tables, *[7](#page-6-0)*, *[11,](#page-10-0) [12](#page-11-0)*, [15,](#page-14-0) *[18](#page-17-0)* get\_last\_n\_exchangerates, *[6](#page-5-0)*, *[9,](#page-8-0) [10](#page-9-0)*, [14,](#page-13-0) *[17](#page-16-0)* get\_last\_n\_goldprices, *[8](#page-7-0)*, *[13](#page-12-0)*, [16,](#page-15-0) *[19](#page-18-0)* get\_todays\_exchangerate, *[6](#page-5-0)*, *[9,](#page-8-0) [10](#page-9-0)*, *[14](#page-13-0)*, [16](#page-15-0) get\_todays\_exchangerate\_table, *[7](#page-6-0)*, *[11,](#page-10-0) [12](#page-11-0)*, *[15](#page-14-0)*, [17](#page-16-0) get\_todays\_goldprice, *[8](#page-7-0)*, *[13](#page-12-0)*, *[16](#page-15-0)*, [18](#page-17-0)

is\_count, [19](#page-18-0) is\_date, [20](#page-19-0) is\_integer, [20](#page-19-0) is\_nbp\_api\_response, [21](#page-20-0)

```
nbp_api_base_url, 21
```